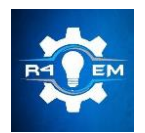

Universidade Federal Rural do Semi-árido Revista Eletrônica de Engenharia Elétrica e Engenharia Mecânica ISSN 2763-5325 | DOI:<https://doi.org/10.21708/issn27635325>

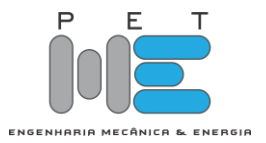

*Artigo*

# **Simulação de fluxo de carga para sistemas de transmissão e distribuição de energia elétrica com o ATPDraw**

**Adriano Aron F. de Moura[1] , Pablo Fillype Teixeira Ferreira[2] , Victor de Paula Brandão Aguiar[3] , Ednardo Pereira da Rocha[4], João Frederico Souza de Paula[5] e Ailson Pereira de Moura[6]**

[1] Universidade Federal Rural do Semiárido: adrianoaron@ufersa.edu.br

[2] Universidade Federal Rural do Semiárido: pablo.ferreira@alunos.ufersa.edu.br

[3] Universidade Federal Rural do Semiárido: victor@ufersa.edu.br

[4] Universidade Federal Rural do Semiárido: ednardo.pereira@ufersa.edu.br

[5] Universidade Estadual de Campinas: joaofredericosp@gmail.com

[6] Universidade Federal do Ceará: ailson@ufc.br

*Recebido:* 19/01/2022; *Aceito:* 29/06/2022; *Publicado:* 30/06/2022.

*Resumo:* No fluxo de carga, a obtenção do estado da operação de redes elétricas de potência, tem como base matemática métodos numéricos como Newton-Raphson com as variações dos métodos desacoplado e desacoplado rápido. Dentre as principais ferramentas as quais utilizam estes métodos numéricos, são programas de modelagem computacional. Mesmo que tais programas sejam ótimas ferramentas de análise, as demandas atuais precisam de programas velozes e de simples modelagem para os sistemas de transmissão/ distribuição e operação de redes elétricas de potência. A utilização do software ATPDraw deve-se pela simplificação e praticidade com a construção de suas simulações baseadas nos métodos já consagrados no estudo de fluxo de carga, sendo uma excelente ferramenta para tais estudos. O presente trabalho aborda a modelagem de um sistema de transmissão de duas barras, com barras PQ e PV e do sistema de distribuição IEEE de quatro barras. As simulações dos sistemas de duas barras e do sistema IEEE 4 barra permitiram observar as tensões elétricas nas barras do sistema e os fluxos de potência nas linhas de transmissão e distribuição, comprovando a eficácia do ATPDraw na análise da rede elétrica em regime permanente.

*Palavras-chave:* Fluxo de Carga, Transmissão de Energia Elétrica, Distribuição de Energia Elétrica, ATPDraw

*Abstract:* In the load flow, obtaining the state of operation of electrical power networks is mathematically based on numerical methods such as Newton-Rapshon with variations of the decoupled and fast decoupled methods. Among the main tools that use these numerical methods are computational modeling programs. Even though such programs are great analysis tools, current demands need programs that are fast, and that simplify the modeling for transmission/distribution systems and operation of the power grid. The use of ATPDraw Software is due to the simplification and practicality with the construction of its simulations based on the methods already established in the study of load flow, the ATPDraw is an excellent tool for such studies. The present work presents the modeling of a two-bus transmission system, with PQ and PV buses, and of the fourbus IEEE distribution system. The simulations of the two-bus systems and the IEEE 4-bus system made it possible to observe the electrical voltages in the system buses and the power flows in the transmission and distribution lines, thus proving the effectiveness of ATPDraw in the analysis of the electrical network on a permanent basis.

Keywords: Load Flow, Electric Power Transmission, Electric Power Distribution, ATPDraw

## 1. INTRODUÇÃO

\_\_\_\_\_\_\_\_\_\_\_\_\_\_\_\_\_\_\_\_\_\_\_\_\_\_\_\_\_\_\_\_\_\_\_\_\_\_\_\_\_\_\_\_\_\_\_\_\_\_\_\_\_\_\_\_\_\_\_\_\_\_\_\_\_\_\_\_\_\_\_\_\_\_\_\_\_\_\_\_\_\_\_\_\_\_\_

U m sistema elétrico pode ser visto como três segmentos: geração, transmissão/subtransmissão e distribuição. A geração é planejada e programada levando-se em conta os recursos primários de energia. distribuição. A geração é planejada e programada levando-se em conta os recursos primários de energia. No caso do sistema de energia brasileiro, possui sua geração hidrelétrica em domínio no setor, seguida de

termelétricas e, atualmente, o destaque na geração eólica e solar [1]. É notório o crescimento no consumo de energia elétrica no país para suprir as demandas atuais e futuras. O planejamento e a operação de sistemas de elétricos têm como finalidade atender ao crescimento contínuo do consumo de energia elétrica. Indústrias de grande porte, redes de distribuição de energia elétrica ou o Sistema Interligado Nacional (SIN) são exemplos de sistema de potência. Para analisar o fluxo de potência no atendimento de cargas, necessita a disponibilidade de ferramentas adequadas e de confiança, principalmente quando o sistema é de grande porte. O estudo do fluxo de potência consiste em calcular o estado da rede elétrica, utilizando ferramentas matemáticas baseadas na matriz Y e na matriz Z. Os métodos de Newton-Raphson, Newton Desacoplado e Desacoplado Rápido são os aplicáveis para o estudo de fluxo de potência, sendo o método de Newton-Raphson empregado pelo ATP-EMTP para o fluxo de carga, pois o *software* trabalha com os mismatches de potência ativa e reativa.

## 2. MATERIAIS E MÉTODOS

# *2.1 O Fluxo de Carga*

O estudo do fluxo de potência em uma rede energia elétrica depende essencialmente do estado da rede, de suas grandezas e da distribuição desse fluxo. Na representação do sistema tem seus valores estáticos, significando que é representada por conjunto de equações e inequações algébricas. Em geral, o estudo do fluxo de potência é realizado utilizando métodos computacionais desenvolvidos de forma específica para a resolução do sistema de inequações e equações algébricas que constituem o modelo estático da rede. Na formulação mais simples do problema, a cada barra da rede são associadas quatro variáveis, sendo que duas delas entram no problema como dados e duas como incógnitas [2]:

 $V_k$  – Módulo da tensão nodal (barra k);

- $\theta_k$  Ângulo da tensão nodal;
- $P_k$  Geração líquida (geração menos consumo) de potência ativa;
- $Q_k$  Injeção líquida de potência reativa.

As barras dos tipos  $PQ$  e PV representam as barras de carga e barras de geração. A barra  $V_{\theta}$ , ou barra de referência, tem uma dupla função: como o próprio nome indica, fornece a referência angular do sistema [2].

 $PQ$  – São dados  $P_k$  e  $Q_k$ , e calculados  $V_k$  e  $\theta_k$ ;

 $PV - S$ ão dados  $P_k$  e  $V_k$ , e calculados  $Q_k$  e  $\theta_k$ ;

Referência – são dados  $V_k$  e  $\theta_k$ , e calculados  $P_k$  e  $Q_k$ .

Esses três tipos de barras que aparecem na formulação básica são os mais frequentes e importantes. O conjunto de equações do problema do fluxo de carga são formados por duas equações para barra, cada uma delas representando o fato de as potências ativas e reativas injetadas em uma barra serem iguais à soma dos fluxos correspondentes. Isso corresponde à Primeira Lei de Kirchhoff [2]:

$$
P_k = \sum_{m \in \Omega_k} P_{km} (V_k, V_m, \theta_k, \theta_m)
$$
\n(2.1)

$$
Q_k + Q_k^{sh}(V_k) = \sum_{m \in \Omega_k} Q_{km}(V_k, V_m, \theta_k, \theta_m)
$$
\n(2.2)

Em que:

 $k = 1, \dots, NB$ , sendo  $NB$  o número de barras da rede;

 $\Omega_k$  - Conjunto das barras vizinhas da barra k;

 $V_k$ ,  $V_m$  – Módulos das tensões das barras terminais do ramo  $k - m$ ;

 $\theta_k$ ,  $\theta_m$  – ângulos das tensões das barras terminais do ramo  $k - m$ ;

 $P_{km}$  - Fluxo de potência ativa no ramo  $k - m$ ;

 $Q_{km}$  – Fluxo de potência reativa no ramo  $k - m$ ;

 $Q_k^{sh}$  - Componente da injeção de potência reativa devida ao elemento shunt da barra k ( $Q_k^{sh} = b_k^{sh} V_k^2$ , sendo  $b_k^{sh}$ a susceptância shunt ligada à barra k).

Nessas equações os ângulos  $\theta_k$  e  $\theta_m$  aparecem sempre na forma  $\theta_k - \theta_m$ , significando que uma mesma distribuição de fluxos da rede pode ser obtida se for somada uma constante arbitrária a todos os ângulos nodais, ou seja, o problema do fluxo de carga é indeterminado nas variáveis  $\theta$ , o que torna necessária a adoção de uma referência angular. O conjunto de inequações, que fazem parte do problema do fluxo de carga, é formado pelos módulos das tensões nodais das barras  $PQ$  e pelos limites nas injeções de potência reativa das barras  $PV$  [2]:

$$
V_k^{min} \le V_k \le V_k^{max} \tag{2.3}
$$

$$
Q_k^{min} \le Q_k \le Q_k^{max} \tag{2.4}
$$

## *2.2 Método de Newton-Raphson*

A dedução do método de Newton é realizada na forma geométrica e, segue usando a expansão da série de Taylor. Desse modo, é feito a aplicação do método para o problema do fluxo de carga [3]. Considerando a seguinte representação gráfica de uma função  $f$  presente na Figura 1, para uma aproximação  $x_{k-1}$ , é traçada uma reta tangente ao ponto  $((x_{k-1}), f(x_{k-1}))$ . O ponto em que esta reta corta o eixo x é a nova aproximação  $x_k$  [3]. A partir do mesmo gráfico, pela tangente expressa a partir do ângulo da reta de inclinação em termos da derivada, obtemos a função de iteração do método.

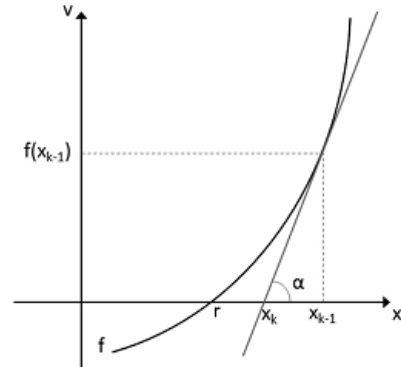

FIGURA 1. Método de Newton-Raphson para uma equação não linear. (MOURA. et al., 2018)

Considerando o gráfico da Figura 1, é possível escrever a equação que constitui a função de iteração do método de Newton.

$$
tg(\alpha) = \frac{f(x_{k-1})}{(x_{k-1} - x_k)} = f'(x_{k-1})
$$
  

$$
(x_{k-1} - x_k) = \frac{f(x_{k-1})}{f'(x_{k-1})}
$$
  

$$
x_k = x_{k-1} - \frac{f(x_{k-1})}{f'(x_{k-1})}
$$
  

$$
F(x_{k-1}) = x_{k-1} - \frac{f(x_{k-1})}{f'(x_{k-1})}
$$
  

$$
F(x) = x - \frac{f(x)}{f'(x)}
$$
 (2.5)

Esse conjunto se equações, simbolizado por (2.5) se aplica a uma função de uma variável. Caso a função seja de várias variáveis e considerando o sistema de equações não lineares a seguir, na equação (2.6):

$$
\begin{cases}\nf_1(x_1, x_2, \dots, x_n) = 0 \\
f_2(x_1, x_2, \dots, x_n) = 0 \\
\vdots \\
f_n(x_1, x_2, \dots, x_n) = 0\n\end{cases}
$$
\n(2.6)

De forma que a expansão de uma função  $f$  pela série de Taylor, colocada de uma forma geral para n variáveis temos:

$$
f(x_1 + \Delta x_1, \dots, x_n + \Delta x_n) \approx f(x_1, \dots, x_n) + \frac{\partial f}{\partial x_1} \Delta x_1 + \dots, + \frac{\partial f}{\partial x_n} \Delta x_n
$$
 (2.7)

É importante complementar que, se  $(x_i + \Delta x_i)$  é uma nova aproximação, para  $x_i$  teríamos a convergência obtida quando  $\Delta x_i \to 0$ , ou seja, quando  $|\Delta x_i| \leq \varepsilon$ , onde  $\varepsilon$  é a tolerância, ou precisão desejada [3].

Assim, o sistema não linear ficaria da seguinte forma:

$$
\begin{cases}\n-f_1(x_1, x_2, \dots, x_n) = \frac{\partial f_1}{\partial x_1} \Delta x_1 + \dots + \frac{\partial f_1}{\partial x_n} \Delta x_n \n-f_2(x_1, x_2, \dots, x_n) = \frac{\partial f_2}{\partial x_1} \Delta x_1 + \dots + \frac{\partial f_2}{\partial x_n} \Delta x_n \n\vdots \n-f_n(x_1, x_2, \dots, x_n) = \frac{\partial f_n}{\partial x_1} \Delta x_1 + \dots + \frac{\partial f_n}{\partial x_n} \Delta x_n\n\end{cases}
$$
\n(2.8)

Pode ser usado a notação matricial  $[I][R] = [B]$ , onde:  $[J]$  é a matriz jacobiana; [R] é o vetor solução ( $r_i = \Delta x_i$ ); [B] é o vetor de termos independentes  $(b_i = -f_i)$ .

Sendo a matrizes  $[J], [R]$  e  $[B]$  dados por:

$$
[J] = \begin{bmatrix} \frac{\partial f_1}{\partial x_1} \dots \dots \dots \frac{\partial f_1}{\partial x_n} \\ \frac{\partial f_2}{\partial x_1} \dots \dots \dots \frac{\partial f_2}{\partial x_n} \\ \frac{\partial f_n}{\partial x_1} \dots \dots \dots \frac{\partial f_n}{\partial x_n} \end{bmatrix} \qquad [R] = \begin{bmatrix} \Delta x_1 \\ \Delta x_2 \\ \vdots \\ \Delta x_i \end{bmatrix} \qquad [B] = \begin{bmatrix} -f_1(x_1, x_2, \dots, x_n) \\ -f_2(x_1, x_2, \dots, x_n) \\ \vdots \\ -f_n(x_1, x_2, \dots, x_n) \end{bmatrix} \qquad (2.9)
$$

Sabendo que  $[J][R] = [B] \Rightarrow [R] = [J]^{-1}[B]$ , podemos obter a forma interativa para o método de Newton para sistemas de equações não lineares, da seguinte forma:

$$
[X]^{(k+1)} = [X]^{(k)} + [J]^{-1} [B]^{(k)}
$$
\n(2.10)

Onde a inversa do jacobiano  $[J]^{-1}$ , em  $[X]^{(k)} = [x_1^{(k)}, x_2^{(k)}, ..., x_n^{(k)}]^T$ . O algoritmo para resolução do sistema de equações  $f(x) = 0$  pelo método de Newton é:

- 1. Fazer  $k = 0$  e escolher uma solução inicial  $x = x^{(k)} = x^{(0)}$ .
- 2. Calcular  $f(x^k)$ .

3. Testar convergência: se  $|f_i(x^k)| \leq \varepsilon$ , para  $i = 1, n$ , o processo convergiu para solução  $x^k$ , caso contrário, passar para 4.

- 4. Calcular matriz  $J(x^k)$ .
- 5. Determinar nova solução  $x^{(k+1)}$ :

$$
x^{k+1} = x^k + \Delta x^k \tag{2.11}
$$

$$
[X]^{(k+1)} = [X]^{(k)} + [J]^{-1} [B]^{(k)}
$$
\n(2.12)

6. Fazer  $k + 1 \rightarrow k$  e voltar para o passo 2.

Para o método de Newton-Rapshon é formulada conforme apresentado a seguir [3]: Na forma polar, a tensão  $V_i$  da barra  $i$  de uma SEP é dada por  $V_i=|V_i|e^{j\theta_i}$ . A equação básica do fluxo de potência para barra  $i$ de um sistema é dado pela equação (2.13) a seguir:

$$
\sum_{k=1}^{N} Y_{ik} V_k = \frac{P_i - jQ_i}{V_i^*}
$$
\n(2.13)

Colocando as potências no primeiro membro, temos:

$$
P_i - jQ_i = \sum_{k=1}^{N} V_i^* Y_{ik} V_k
$$
\n(2.14)

Usando a notação polar:

$$
P_i - jQ_i = \sum_{k=1}^{N} |V_k| |V_i| e^{j(\theta_i - \theta_k)} Y_{ik}^* \tag{2.15}
$$

Sendo que:

$$
e^{j(\theta_i - \theta_k)} = \cos(\theta_i - \theta_k) + j\sin(\theta_i - \theta_k)
$$
\n(2.16)

$$
Y_{ik} = G_{ik} + jB_{ik}
$$

Substituindo em (2.16) em (2.15), onde  $\theta_{ik} = \theta_i - \theta_k$ , podemos reescrever (2.15) da seguinte forma:

$$
\Delta P_i = P_i^G - P_i^C = \sum_{k=1}^{N} |V_k| |V_i| (G_{ik} \cos \theta_{ik} + B_{ik} \sin \theta_{ik})
$$
\n(2.17)

$$
\Delta Q_i = Q_i^G - Q_i^C = \sum_{k=1}^{N} |V_k| |V_i| (G_{ik} \operatorname{sen}\theta_{ik} - B_{ik} \operatorname{cos}\theta_{ik})
$$
\n(2.18)

As equações (2.17) e (2.18) são funções matemáticas, representando os resíduos (*mismatches*) de potências ativas e reativas nas barras da SEP [3]. Neste método também deve considerado os tipos de barras PV, PQ e referência, uma vez que o sistema das equações que está sendo resolvido é o mesmo. Portanto, as seguintes considerações podem ser feitas [3]: O valor da tensão em módulo e ângulo são conhecidos na barra de referência. Por esta razão, não é necessária nenhuma equação para essa barra; nas barras do tipo PQ, tanto o módulo como o ângulo da tensão são desconhecidos. Portanto, são necessárias as equações de mismatches de potência ativa e reativa (ΔP<sub>i</sub> e ΔQ<sub>i</sub>); no caso nas barras do tipo PV, especifica-se a potência ativa da barra e o módulo de tensão, então, as incógnitas são o ângulo de tensão da barra e a potência reativa. A equação da potência ativa é a mesma da barra do tipo PQ, sendo que a segunda equação a restrição ao módulo da tensão da barra, que deve permanecer constante.

Neste caso em que o sistema de equações a ser resolvido possui o vetor  $[g]$ , que engloba todas as equações do fluxo de potência, esse vetor é definido pelo vetor das equações de potência ativa para todas as barras da SEP ([ΔP]), exceto a barra de referência. E pelo vetor das equações de potência reativa, escritas por todas as barras PQ do SEP ( $[\Delta Q]$ ) [3]:

$$
[g] = \left[\frac{\Delta P}{\Delta Q}\right] \tag{2.19}
$$

O vetor  $[x]$  contendo todas as incógnitas do SEP pode ser definido pelo vetor dos ângulos de tensões em todas as barras ( $[\theta]$ ), exceto da barra de referência. E pelo vetor dos módulos de tensão para todas as barras do tipo PQ  $([[V]])$  [3].

$$
[x] = \left[\frac{\theta}{|V|}\right] \tag{2.20}
$$

A matriz jacobiana é consiste na representação de quatro submatrizes:

$$
[J] = \begin{bmatrix} \frac{\partial(\Delta P)}{\partial \theta} & \frac{\partial(\Delta P)}{\partial V} \\ \frac{\partial(\Delta Q)}{\partial \theta} & \frac{\partial(\Delta Q)}{\partial V} \end{bmatrix}
$$
(2.21)

Sendo que  $\Delta P = P^{esp} - P(V, \theta)$  e  $\Delta Q = Q^{esp} - Q(V, \theta)$ , lembrando que  $P^{esp}$  e  $Q^{esp}$  são constantes, a matriz jacobiana pode ser reescrita da seguinte maneira:

$$
J(x^{k}) = -\begin{bmatrix} \frac{\partial P}{\partial \theta} & \frac{\partial P}{\partial v} \\ \frac{\partial Q}{\partial \theta} & \frac{\partial Q}{\partial v} \end{bmatrix}
$$
 (2.22)

Onde:

$$
H = \frac{\partial P}{\partial \theta};
$$
  
\n
$$
N = \frac{\partial P}{\partial V};
$$
  
\n
$$
M = \frac{\partial Q}{\partial \theta};
$$
  
\n
$$
L = \frac{\partial Q}{\partial V};
$$
  
\n(2.23)

As componentes das submatrizes jacobianas H, N, M e L são dadas por:

$$
H = \begin{cases} H_{ki} = \frac{\partial P_k}{\partial Q_i} = V_i V_i (G_{ki} \sin \theta_{ki} - B_{ki} \cos \theta_{ki}) \\ H_{kk} = \frac{\partial P_k}{\partial Q_k} = -V_k^2 B_{kk} - V_k \sum_{i \in k} V_i (G_{ki} \sin \theta_{ki} - B_{ki} \cos \theta_{ki}) \end{cases}
$$
(2.24)  

$$
\begin{cases} N_{ki} = \frac{\partial P_k}{\partial U_i} = V_k (G_{ki} \cos \theta_{ki} + B_{ki} \sin \theta_{ki}) \end{cases}
$$

$$
N = \begin{cases} N_{ki} - \frac{\partial v_{ki}}{\partial v_i} - V_k (G_{ki} \cos \theta_{ki} + B_{ki} \sin \theta_{ki}) \\ N_{kk} = \frac{\partial P_k}{\partial v_k} = V_k G_{kk} + \sum_{i \in k} V_i (G_{ki} \cos \theta_{ki} + B_{ki} \sin \theta_{ki}) \end{cases}
$$
(2.25)

$$
M = \begin{cases} M_{ki} = \frac{\partial Q_k}{\partial \theta_i} = -V_k V_i (G_{ki} \cos \theta_{ki} + B_{ki} \sin \theta_{ki}) \\ M_{kk} = \frac{\partial Q_k}{\partial \theta_k} = -V_k^2 G_{kk} + \sum_{i \in k} V_k (G_{ki} \cos \theta_{ki} + B_{ki} \sin \theta_{ki}) \end{cases}
$$
(2.26)

$$
L = \begin{cases} N_{ki} = \frac{\partial Q_k}{\partial V_i} = V_k (G_{ki} \operatorname{sen} \theta_{ki} - B_{ki} \cos \theta_{ki}) \\ N_{kk} = \frac{\partial Q_k}{\partial V_k} = -V_k B_{kk} + \sum_{i \in k} V_i (G_{ki} \operatorname{sen} \theta_{ki} - B_{ki} \cos \theta_{ki}) \end{cases}
$$
(2.27)

Os elementos  $H_{kk}$ ,  $N_{kk}$ ,  $M_{kk}$  e  $L_{kk}$  podem ser colocados em função das injeções de potência ativa e reativa na barra k, conforme as expressões deduzidas em [3]:

$$
H_{kk} = -Q_k - V_k^2 B_{kk}
$$
  
\n
$$
N_{kk} = V_k^{-1} (P_k + V_k^2 G_{kk})
$$
  
\n
$$
M_{kk} = P_k - V_k^2 G_{kk}
$$
  
\n
$$
L_{kk} = V_k^{-1} (Q_k + V_k^2 B_{kk})
$$
\n(2.28)

A partir das expressões pode-se concluir que, se  $Y_{ki} = G_{ki} + jB_{ki}$  for nulo, então os elementos  $H_{ki}$ ,  $N_{ki}$ ,  $M_{ki}$  e  $L_{ki}$  também serão nulos [3]. O método de Newton-Raphson aplicado à resolução do subsistema é descrito a seguir:

- 1. Fazer  $v = 0$  e escolher os valores iniciais dos ângulos das tensões das barras PQ e PV ( $\theta = \theta^0$ ), e as magnitudes das tensões das barras PQ  $(V = V^0)$ .
- 2. Calcular  $P_k = (V, \theta)$  para as barras PQ e PV, e  $Q_k = (V, \theta)$  para as barras PQ, e determinar os resíduos  $\Delta P_k$  e  $\Delta Q_k$ .
- 3. Testar convergência: se Max { $|\Delta P_k|$ }  $\leq \varepsilon_P$  e Max{ $|\Delta Q_k|$ }  $\leq \varepsilon_Q$ , o processo iterativo convergiu para a solução  $(V, \theta)$ ; caso contrário passar para 4.
- 4. Calcular a matriz jacobiana.

$$
J(V,\theta) = \begin{bmatrix} H(V,\theta) & N(V,\theta) \\ M(V,\theta) & L(V,\theta) \end{bmatrix}
$$
 (2.29)

5. Determinar a nova solução  $(V^{k+1}, \theta^{k+1})$ :

$$
\theta^{k+1} = \theta^k + \Delta\theta^k \tag{2.30}
$$

$$
V^{k+1} = V^k + \Delta V^k \tag{2.31}
$$

Sendo  $\Delta\theta^k$  e  $\Delta V^k$  determinados resolvendo-se o sistema linear:

$$
\begin{bmatrix}\n\Delta P(V^k, \theta^k) \\
\Delta Q(V^k, \theta^k)\n\end{bmatrix} =\n\begin{bmatrix}\nH(V^k, \theta^k) & N(V^k, \theta^k) \\
M(V^k, \theta^k) & L(V^k, \theta^k)\n\end{bmatrix} \cdot\n\begin{bmatrix}\n\Delta \theta^k \\
\Delta V^k\n\end{bmatrix}
$$
\n(2.32)

$$
\Delta P(V^k, \theta^k) = H(V^k, \theta^k) \Delta \theta^k + N(V^k, \theta^k) \Delta V^k \tag{2.33}
$$

$$
\Delta Q(V^k, \theta^k) = M(V^k, \theta^k) \Delta \theta^k + L(V^k, \theta^k) \Delta V^k
$$

6. Fazer  $k + 1 \rightarrow k$  e voltar para o passo 2.

O método de Newton-Raphson apresenta as seguintes características: Convergência rápida, mas sensível às condições iniciais das tensões, podendo levar a divergência; a convergência não é sensível a outros fatores que podem causar problemas a outros métodos, como a escolha da barra de referência, elementos *shunt* e presença de capacitores série; necessita formar e inverter a matriz jacobiana a cada iteração; no método de Newton-Raphson tipicamente há três a cinco iterações, para tolerâncias de 0,1 a 0,001 MW, para uma base de 100 MVA; os gastos em memória de Newton-Raphson são proporcionais ao número de barras do SEP; e a programação do método é mais elaborada, em comparação com o método de Gauss-Seidel.

#### *2.3 Método Desacoplado*

Como já demonstrado, as submatrizes  $H, N, M$  e  $L$  são indicadores da sensibilidade entra as potências ativa e reativa e as tensões (módulo e ângulo). Observando as submatrizes, nota-se que as sensibilidades entre  $[P \text{ e } \theta]$  e entre  $[Q \text{ e } V]$  são maiores que aquelas entre  $[P \text{ e } V]$  e  $[Q \text{ e } \theta]$ . Dessa forma, existe um acoplamento forte quando a sensibilidade é grande, e um acoplamento fraco, ou desacoplamento, em caso contrário. Este

tipo de relação em geral é verificado para redes de transmissão em extra-alta tensão (EAT; valor acima de 230 kV) e ultra alta tensão (UAT; valor acima de 750 kV) [3].

Com base nas afirmações anteriores, chega-se ao método de Newton desacoplado com as submatrizes jacobianas  $N \in M$  sendo feitas iguais a zero, já que seus valores bem menores que os de  $H \in L$ . A introdução de aproximações na matriz jacobiana altera o processo de convergência, isto é, muda o caminho percorrido entre o ponto inicial e a solução, mas não altera a solução final, pois o problema resolvido permanece o mesmo  $\lbrack \Delta P(V,\theta) = 0$ ;  $\Delta Q(V,\theta) = 0$  ] [3].

O algoritmo básico desenvolvido do método de Newton pode ser colocado na seguinte forma:

$$
\begin{cases}\n\Delta P(V^k, \theta^k) = H(V^k, \theta^k) \Delta \theta^k \\
\theta^{k+1} = \theta^k + \Delta \theta^k\n\end{cases}
$$
\n(2.34)

$$
\begin{cases}\n\Delta Q(V^k, \theta^k) = L(V^k, \theta^k)\Delta V^k \\
V^{k+1} = V^k + \Delta V^k\n\end{cases}
$$
\n(2.35)

O esquema de solução alternado dado em (4.42) e (4.43), constitui a meia iteração ativa e consequentemente reativa, através das quais, é feita a atualização dos ângulos de fase das tensões em relação aos *mismatches* de potência ativa, e a atualização das magnitudes das tensões em relação aos *mismatches* de potência reativa. Portanto, tem-se uma atualização de variáveis de estado a cada iteração. Essas aproximações alteram o processo de convergência, com diferentes caminhos percorridos entre o ponto final e a solução, mas sem alterar a solução final, que depende das tolerâncias  $\varepsilon_P$  e  $\varepsilon_Q$  [3].

As equações do método de Newton desacoplado podem, finalmente, ser colocadas na forma:

$$
\Delta P/V = H' \Delta \theta
$$
  
\n
$$
\Delta Q/V = L' \Delta V
$$
\n(2.36)

#### *2.4 Método Desacoplado Rápido*

O método desacoplado rápido tem o mesmo algoritmo básico que o método de Newton desacoplado. Seja V a matriz diagonal cujos elementos não-nulos são os módulos das tensões das barras PQ do sistema. Com a ajuda dessa matriz V, as submatrizes jacobianas H e L podem ser postas na forma [2]:

$$
H = VH'
$$
  

$$
L = VL'
$$
 (2.37)

Em que as componentes das submatrizes jacobianas H' e L' são dadas por:

$$
H'_{km} = V_m(G_{km} \sin \theta_{km} - B_{km} \cos \theta_{km})
$$
  

$$
H'_{kk} = -Q_k/V_k - V_k B_{kk}
$$
 (2.38)

$$
L'_{km} = G_{km} \sin \theta_{km} - B_{km} \cos \theta_{km}
$$
  

$$
L'_{kk} = Q_k / V_k^2 - B_{kk}
$$
 (2.39)

Nas expressões (2.38) e (2.39) podem ser introduzidas as seguintes aproximações [2]: a)  $cos\theta_{km}$  é muito próximo de 1. Esta aproximação é válida em sistemas de transmissão em EAT e UAT, e para sistemas de distribuição; b)  $B_{km}$  é, em magnitude, muito maior que  $G_{km}sin\theta_{km}$ . Essa aproximação é válida especialmente para EAT e UAT. Em EAT, para a relação  $B_{km}/G_{km}$  de ordem 5, e podendo atingir ordem 20 em UAT; c)  $B_{kk}V_k^2$  é, em magnitude, muito maior que  $Q_k$ . Isso indica que as reatâncias shunt (cargas, reatores, capacitores, shunts de linha) são na maioria dos casos, maiores que as reatâncias série (linhas e transformadores).

Implementando as aproximações  $a, b$  e  $c$  nas expressões (2.38) e (2.39), obtêm-se [2]:

$$
H'_{km} \cong -V_m B_{km} e H'_{kk} \cong -V_k B_{kk}
$$
 (2.40)

$$
L'_{km} \cong -B_{km} e L'_{kk} \cong -B_{kk} \tag{2.41}
$$

Considerando ainda que  $V_m$  e  $V_k$  são aproximadamente unitárias, podem-se aproximar as submatrizes jacobianas H' e L' por [2]:

$$
H' \cong B'
$$
  

$$
L' \cong B''
$$
 (2.42)

Em que as matrizes  $B' \in B''$  só dependem dos parâmetros da rede (impedâncias e susceptâncias dos ramos e elementos shunt), portanto, ficando independente das variáveis de estado do sistema (tensão e ângulos de fase). Essas duas matrizes são semelhantes à matriz de susceptâncias  $B$ , com a diferença que em  $B'$  não aparecem as linhas e colunas referentes às barras  $V\theta$ , e em B'' não aparecem as linhas e colunas referentes às barras  $PV$  e às barras  $V\theta$  [2].

Portanto, essas matrizes  $B'$  e  $B''$  são constantes ao longo do processo iterativo, diminuindo o tempo computacional e quantidade de memória antes usada para calcular e inverter H e L a cada iteração. Daí a denominação para o método desacoplado rápido, cujas equações são obtidas substituindo (2.42) em (2.36), assim [2]:

$$
\Delta P/V = B'\Delta\theta
$$
  
\n
$$
\Delta Q/V = B''\Delta V
$$
\n(2.43)

Essas duas equações entram no lugar das equações  $\Delta P = H \Delta \theta$  e  $\Delta Q = L \Delta V$ .

# 3. SIMULAÇÕES NO ATPDRAW

#### *3.1 O ATPDraw (Alternative Transient Program)*

A ferramenta do ATPDraw é um software dedicado a estudos de transitórios eletromagnéticos em sistemas de potência, servindo de plataforma de estudos na área da engenharia elétrica, com diversas aplicações e vantagens na sua modelagem, podendo ser montados conforme a necessidade do usuário. O ATP utiliza recursos para modelagem de sistemas de transmissão e sistemas de distribuição na mesma plataforma, possibilitando as análises de transitórios eletromagnéticos para diferentes operações com diferentes configurações, como: Transformadores, linhas de transmissão/distribuição, motores, fontes de tensão e corrente. A formulação do ATP leva em consideração redes polifásicas, utilizando a matriz de admitâncias de barras, com a formulação matemática baseada para elementos com parâmetros distribuídos, no método das características e para parâmetros concentrados na regra da integração trapezoidal [5].

O ATPDraw usufrui da solução fasorial em regime permanente para que as condições iniciais da rede elétrica possam ser determinadas, observando as restrições de potência em um ou mais barramentos. Por analogia, com o programa no estado estacionário dominante das divisões de planejamento do sistema, ou seja, o método do "fluxo de carga" do ATP. Na verdade, é a capacidade de fluxo de carga multifásica (embora em uma forma um tanto restrita) que está disponível para o usuário ATP [6].

Cada nó monofásico de uma rede envolve quatro variáveis reais de interesse: São a injeção de potência real  $P_k$ , a injeção reativa  $Q_k$ , a magnitude da tensão do fasor  $V_k$  e o ângulo da tensão do fasor  $\theta_k$ . Como há uma equação de restrição de potência ativa e uma de potência reativa para o nó, isso implica que duas dessas variáveis podem ser especificadas de forma bastante arbitrária e as outras duas podem ser determinadas por cálculo numérico [6].

Antes que o fluxo de carga se torne disponível, os usuários do ATP podem aplicar apenas a restrição especial de potência zero (com  $P_k = 0$  e  $Q_k = 0$ , o que significa sem conexão). O controle da potência diferente de zero é apenas indireto e por tentativa e erro. Na nova versão, o usuário pode escolher entre as três restrições a seguir para um nó de origem [6]: a) Especificar  $P_k$  e  $Q_k$  no nó. O ATP então resolverá para  $V_k$  e  $\theta_k$ . Esta é a modelagem de carga comum do uso do fluxo de carga monofásico convencional no planejamento do sistema; b) especificar  $P_k$  e  $Q_k$ . O ATP então resolverá para  $Q_k$  e  $\theta_k$ . Esta é a modelagem de gerador comum do uso do fluxo de carga monofásico convencional no planejamento do sistema; c) especificar  $\theta_k$  e  $Q_k$ . O ATP então resolverá para  $P_k$  e  $V_k$ . Esta terceira e última opção raramente é usada.

## *3.2 Sistemas Simulados*

Todos os circuitos simulados posteriormente, tiveram seus valores gerados View LIS file (F5) do ATP, no qual é possível visualizar em um arquivo de texto os valores simulados de tensão, corrente, fluxo de potência e perda de potência. Os valores foram transcritos em tabelas, assim, relacionando os principais valores simulados para melhor entendimento dos resultados.

As configurações do ATP nas simulações, foram estabelecidas da seguinte forma:

- Delta T (Intervalo de Tempo da Simulação em Segundos):  $5E^{-5}$
- Tmax (Tempo Máximo da Simulação em Segundos): 0.03
- $X_{opt}$  (Indutâncias em [mH] se zero; caso contrário, indutâncias em [Ohm]): 60
- $X_{\text{opt}}$  (Capacitâncias em [mF] se zero; caso contrário, capacitâncias em [mOhm]): 0
- Epsilon (Controla como o ATP relata problemas de singularidade da matriz do sistema. Se zero, o valor padrão EPSILN do arquivo STARTUP do ATP é usado): 0
- Freq (Frequência do sistema em Hz.): 60

O Tmax de simulação não precisa ser grande, pois antes de resolver o estado transitório da rede através da resolução numérica das equações diferenciais, o ATPDraw calcula o estado inicial da rede resolvendo o fluxo de carga.

5.2.1 Sistema de duas barras com uma barra com restrição PV

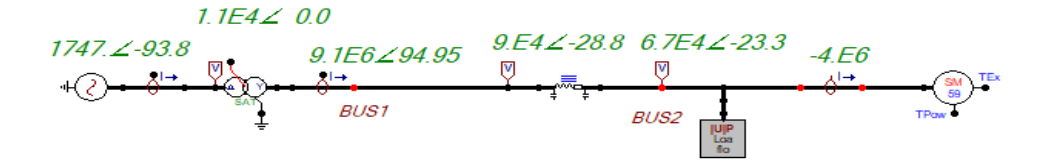

FIGURA 2. Modelo de duas barras com uma barra com restrição PV.

O sistema com duas barras da Figura 2 foi simulado tendo como base os seguintes parâmetros: Fonte de tensão AC trifásica de 13,8 kV L-L e 60Hz; transformador trifásico 13,8/69 kV em delta – estrela aterrado; linha de transmissão modelo PI trifásica de 100 metros (comprimento fictício) com resistência série de 0,2 Ohm/m, reatância série de 1 Ohm/m e a capacitância *shunt* de 0,02 uF/m; máquina síncrona representando a geração de 100 MVA, 69 kV (transformador não representado), demais parâmetros inalterados; bloco de *load flow PV* com restrição aos valores de 67 kV e 4 MW. O circuito simulado na Figura 2 gerou os seguintes resultados no *LIS file* presentes na Tabela 1.

| Barra           | <b>Fasor</b> de         | <b>Fasor</b> de              | Fluxo de Potência                             | Perda de Potência<br>(MVA)               |  |
|-----------------|-------------------------|------------------------------|-----------------------------------------------|------------------------------------------|--|
|                 | $Tens\tilde{a}o(kV)$    | $\text{Correct}(A)$          | (MVA)                                         |                                          |  |
| X0007A(K)       | $11.26740^{\circ}$      | $17474 - 93,78^{\circ}$      | 3,2<br>(P)<br>$-3.9$<br>(Q)                   | 0,13<br>(P)<br>0.79<br>(Q)               |  |
| X0007B(K)       | $11,2674 - 120^{\circ}$ | 17474<br>$146,21^{\circ}$    | 3,2<br>(P)<br>$-3,9$<br>(Q)                   | 0,13<br>(P)<br>0.79<br>(Q)               |  |
| X0007C(K)       | 11,2674120°             | 17474<br>$26,21^{\circ}$     | 3,2<br>(P)<br>$-3.9$<br>(Q)                   | 0,13<br>(P)<br>0.79<br>(Q)               |  |
| <b>BUS1A(K)</b> | $89.8254 - 28$ °        | 201,734<br>$-123,78^{\circ}$ | $-0,78$<br>(P)<br>9,02<br>(Q)                 | 0.55<br>(P)<br>0,40<br>$\left( Q\right)$ |  |
| BUS1B(K)        | $89,8254 - 148^{\circ}$ | 201,734<br>$116,21^{\circ}$  | $-0.78$<br>(P)<br>9,02<br>(Q)                 | 0.55<br>(P)<br>0,40<br>(Q)               |  |
| <b>BUS1C(K)</b> | 89,825491,167°          | $201,734 - 3,78^{\circ}$     | $-0.78$<br>(P)<br>9,02<br>(Q)                 | 0.55<br>(P)<br>0,40<br>(Q)               |  |
| <b>BUS2A(M)</b> | $674 - 23,31^{\circ}$   | 260,414<br>$-122,13^{\circ}$ | $-1,33$<br>(P)<br>(Q)<br>$-8,6$               |                                          |  |
| BUS2B(M)        | $674 - 143,31^{\circ}$  | 260,414<br>117,86°           | $-1,33$<br>(P)<br>$\left( Q\right)$<br>$-8,6$ |                                          |  |
| BUS2C(M)        | 67496,68°               | $260,414 - 2,13^{\circ}$     | (P)<br>$-1,33$<br>$-8,6$<br>$\left( Q\right)$ |                                          |  |

TABELA 1. Sistema Duas Barras PV.

A tabela 1 comprova o sistema funcionando com uma barra PV, no qual o módulo de tensão na barra 2 é mantido em 67 kV e a potência ativa da barra 2 é mantida em 1,33x3 = 4 MW de potência. A barra 7 de geração do sistema envia 3,2 MW por fase para a barra do secundário do transformador delta estrela-aterrada e recebe 3,9 MVAr por fase de potência reativa do transformador. A barra 2 injeta uma potência ativa de 0,78 MW por fase na barra 1, sendo que esta injeta de volta à barra 2 uma potência reativa de 9,02 MVar por fase. O símbolo "K" se refere ao fato de no referencial de fluxo de potência a barra K estar sendo considerada como barra e origem. Já o símbolo M é usado para considerar a barra como uma barra de destino. Essa nomenclatura é seguida no restante dos resultados e segue o *LIS file* do ATPDraw.

5.2.2 Sistema de duas barras com uma barra com restrição PQ

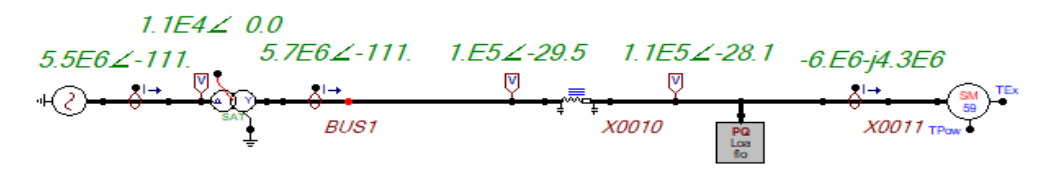

FIGURA 3. Modelo de duas barras com uma barra com restrição PQ.

O sistema de duas barras presente na Figura 3 teve como base os seguintes parâmetros: Fonte de tensão AC trifásica de 13,8 kV L-L e 60Hz; transformador trifásico 13,8/69 kV em delta – estrela aterrado; linha de transmissão modelo PI trifásica (fictícia) de 100 metros com resistência serie de 0,2 Ohm/m, reatância serie de 1 Ohm/m, e capacitância shunt de 0,02 uF/m; máquina síncrona representando a geração de 100 MVA, 69 kV (transformador não representado), demais parâmetros inalterados; bloco de load flow PQ com restrição aos valores de 6 MW e 4 MVAr. O circuito simulado na Figura 3 gerou os seguintes valores que foram transcrevidos para a Tabela 2.

| <b>Barra</b> | <b>Fasor</b> de<br>Tensão(kV) | <b>Fasor</b> de<br>$\text{Correct}(A)$ | <b>Fluxo</b> de<br>Potência(MVA) |                          | Perda de<br>Potência (MVA) |                                   |
|--------------|-------------------------------|----------------------------------------|----------------------------------|--------------------------|----------------------------|-----------------------------------|
| X0005A(K)    | $11,26740^{\circ}$            | 970,954111,23°                         | $-1,98$<br>$-5,1$                | (P)<br>$\left( Q\right)$ | 0.1<br>0.03                | (P)<br>(Q)                        |
| X0005B(K)    | $11,2674 - 120^{\circ}$       | $970,954 - 8,76^{\circ}$               | $-1,98$<br>$-5,1$                | (P)<br>(Q)               | 0,1<br>0.03                | (P)<br>(Q)                        |
| X0005C(K)    | 11,2674120°                   | 970,954<br>$-128.76^{\circ}$           | $-1,98$<br>$-5,1$                | (P)<br>(Q)               | 0,1<br>0.03                | (P)<br>$\left( Q\right)$          |
| BUS1A(K)     | 101,9294<br>$-29,49^{\circ}$  | 112,11481,24°                          | $-1,98$<br>$-5,1$                | (P)<br>(Q)               | 0,059<br>$-3,9$            | (P)<br>$\left( Q\right)$          |
| BUS1B(K)     | 101,9294<br>$-149.49^{\circ}$ | $112,114 - 38,76$ °                    | $-1,98$<br>$-5,1$                | (P)<br>$\left( Q\right)$ | 0,059<br>$-3,9$            | (P)<br>$\left( Q\right)$          |
| BUS1C(K)     | 101,929490,50°                | $112,114 - 158,7$ °                    | $-1,98$<br>$-5,1$                | (P)<br>(Q)               | 0,059<br>$-3.9$            | (P)<br>$\left( \mathrm{Q}\right)$ |
| BUS2A(M)     | 109,3984<br>$-28,108^{\circ}$ | 46,174117,43°                          | $-2$<br>$-4$                     | (P)<br>(Q)               |                            |                                   |
| BUS2B(M)     | 109,3984<br>$-148,10^{\circ}$ | $46,174 - 2,56^{\circ}$                | $-2$<br>$-4$                     | (P)<br>(Q)               |                            |                                   |
| BUS2C(M)     | 109,398491,89°                | $46,174 - 122,56^{\circ}$              | $-2$<br>$-4$                     | (P)<br>(Q)               |                            |                                   |

TABELA 2. Duas barras PQ.

A tabela 2 comprova o sistema funcionando com uma barra PQ, no qual o módulo de tensão na barra 2 é calculado em 109,39 kV e a potência ativa da barra 2 é mantida em 2 MW de potência em cada fase. A potência reativa é mantida em 4 MVAr em cada fase, comprovando assim o funcionamento do bloco de restrição de potência PQ do fluxo de carga. A barra 5 de geração do sistema recebe 1,98 MW por fase do transformador delta estrela-aterrada e recebe 5,1 MVAr por fase de potência reativa do transformador. Já a barra 1 recebe da barra 2, 2 MW por fase e 4 MVAr por fase de potência reativa.

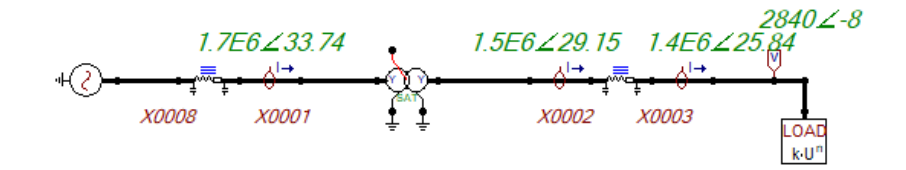

FIGURA 4. Circuito do sistema IEEE quatro barras.

O sistema com quatro barras presente na Figura 4 teve como base os seguintes parâmetros: Fonte de tensão AC trifásica de 10,2 kV Peak L-G e 60Hz; transformador trifásico 12,47/4,16 kV em estrela aterrado – estrela aterrado; linha de distribuição 1 com modelo PI trifásica com Resistência série e Reatância Indutiva série, respectivamente, de:

> [ 0,0591 0,1767 0,0598 0,1733 0,0591 0,0581  $\begin{array}{ccc} 0,0591 & 0,1767 & 0,0598 \ 0,0593 & 0,1748 \end{array}$   $\begin{array}{ccc} 0,19 & 0,397 & 0,1605 \ 0,4034 \end{array}$  (Ω/m) 0,4083 0,19 0,1458 0,1605

A capacitância shunt de 0 Ohm/m, em X0008 à X0001, ambas medindo 1 metro (toda a impedância é colocada para a distância de 1m); para a linha de distribuição 2 de X0002 à X0003, tem-se para a Resistência série e Reatância Indutiva série, respectivamente, de:

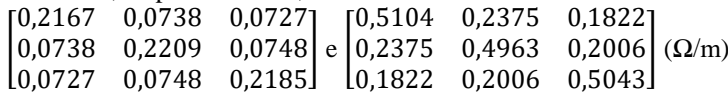

A capacitância shunt de 0 Ohm/m, em X0008 à X0001, ambas medindo 1 metro (toda a impedância é colocada para a distância de 1m); bloco de carga PQ com restrição aos valores de 4,16 kV; 5,4 MW; 2,615 MVar e frequência em 60 Hz. O circuito simulado na Figura 4 gerou os seguintes valores que foram transcrevidos para a Tabela 3.

| <b>Barra</b> | <b>Fasor</b> de<br>Tensão(kV)    | <b>Fasor</b> de<br>$\text{Correct}(A)$ | <b>Fluxo</b> de<br>Potência(VA) |            | Perda de<br>Potência(VA) |                          |
|--------------|----------------------------------|----------------------------------------|---------------------------------|------------|--------------------------|--------------------------|
| X0008A(K)    | $10.18140^{\circ}$               | $328.54 - 33.9^{\circ}$                | 1387222<br>934023               | (P)<br>(Q) | 8233.07<br>12807         | (P)<br>$\left( Q\right)$ |
| X0008B(K)    | $10.1814 - 120^{\circ}$          | $336.144 - 154.4^{\circ}$              | 1412129<br>966607               | (P)<br>(Q) | 5322.6<br>12489          | (P)<br>$\left( Q\right)$ |
| X0008C(K)    | $10.1814120^{\circ}$             | 332.8485.1°                            | 1389596<br>969183               | (P)<br>(Q) | 5670.9<br>14016.6        | (P)<br>(Q)               |
| X0001A(M)    | $1.0094 - 0.2$ <sup>o</sup>      | 328.54146.04°                          | 1378989<br>$-921215$            | (P)<br>(Q) |                          |                          |
| X0001B(M)    | $1.01134 - 120.2$ <sup>o</sup>   | 336.14425.6°                           | 1406806<br>-954117              | (P)<br>(Q) |                          |                          |
| X0001C(M)    | $1.0105\measuredangle 119.7$ °   | $332.74 - 94.8$ °                      | 1383925<br>$-955167$            | (P)<br>(Q) |                          |                          |
| X0002A(K)    | $3141.84 - 4.8^{\circ}$          | $984.74 - 33.9^{\circ}$                | 1350974<br>753411               | (P)<br>(Q) | 92527.8<br>143939        | (P)<br>$\left( Q\right)$ |
| X0002B(K)    | $3140.5\text{m} - 124.9^{\circ}$ | $1007.64 - 154.3^{\circ}$              | 1377475<br>778414               | (P)<br>(Q) | 59788.36<br>140251.42    | (P)<br>$\left( Q\right)$ |
| X0002C(K)    | 3137.84115.1°                    | $997.5485^{\circ}$                     | 1355175<br>78952                | (P)<br>(Q) | 63650<br>157460          | (P)<br>$\left( Q\right)$ |
| X0003A(M)    | $2839.94 - 8.11^{\circ}$         | 984.74146°                             | $-1258446$<br>$-609472$         | (P)<br>(Q) |                          |                          |
| X0003B(M)    | $29064 - 128.5^{\circ}$          | 1007.6425.6°                           | $-1317686$<br>$-638162$         | (P)<br>(Q) |                          |                          |
| X0003C(M)    | 28774110.9°                      | $997.54 - 94.8$ °                      | -1291524<br>-625492             | (P)<br>(Q) |                          |                          |

TABELA 3. IEEE quatro barras.

55

Observa-se a partir da tabela 3 o cálculo do fluxo de carga trifásico a partir da modelagem interna do ATPDraw, na qual pode-se observar as tensões trifásicas desequilibradas na barra X0003, o que comprova a influência das impedâncias mútuas no sistema de distribuição. Pode-se ver que em relação aos dois casos analisados anteriormente, as tensões são desequilibradas, assim como os fluxos de potência.

#### 4. CONCLUSÃO

O trabalho proposto utilizou o ATPDraw como ferramenta para a análise do fluxo de carga em diferentes sistemas: Duas Barras com uma barra PV, Duas Barras com uma barra PQ e IEEE Quatro Barras. Com os valores de tensão, corrente, fluxo de potência e perdas, apresentados pelo trabalho, foram obtidas as seguintes observações, considerando o sistema como equilibrado: Nos sistemas de duas barras PV e PQ, os resultados das simulações presentes nas Tabelas 1 e 2 mostram que os valores de ângulo e módulo da tensão, ângulo e módulo de corrente, fluxo de potência e perdas de potência, são praticamente iguais nas três fases, o que caracteriza a operação dos sistemas de transmissão como equilibrados. Já no sistema IEEE de quatro barras, pode-se observar a operação desequilibrada do sistema, através da observação das tensões desiguais nas três fases do sistema e das correntes também desiguais na Tabela 3. A operação dos sistemas de distribuição pode ser verificada no ATPDraw através da simulação de impedâncias mútuas diferentes entre as fases a partir das matrizes de resistência e reatância indutiva série trifásicas. Percebe-se que ao usar o ATPDraw como ferramenta do estudo do fluxo de potência, o programa torna-se um facilitador na construção dos principais elementos de estudo, como, linhas de transmissão/distribuição, fontes de geração de energia, transformadores, máquinas síncronas, entre outros elementos. Dessa forma, para estudos futuros de fluxo de potência, e outros estudo da área, o ATPDraw é uma boa ferramenta para o aprofundamento dos presentes e futuros profissionais de engenharia elétrica.

# REFERÊNCIAS

- [1] JÚNIOR, Luiz Cera Zanetta. 2005. Fundamentos de Sistemas Elétricos de Potência. 1. São Paulo: Livraria da Física, 2005.
- [2] MONTICELLI, Alcir José, A. Fluxo de Carga em Redes de Energia Elétrica, Edgard Blucher LTDA, São Paulo, 1983.
- [3] MOURA, Ailson P. de, Moura, Adriano Aron F. de e Rocha, Ednardo P. da. 2018. Engenharia de Sistemas de Potência: Análise de Fluxo de Carga em Sistemas de Potência. São Paulo/SP : Artliber, 2018.
- [4] MOURA, Ailson P. de, Moura, Adriano Aron F. de e Rocha, Ednardo P. da. 2020. Engenharia de Sistemas de Potência: Modelos Computacionais para Fluxo de Carga trifásica, Fluxo de potência continuado e Equivalentes externos. Fortaleza/CE : Imprensa Universitária UFC , 2020.
- [5] H. K. HØIDALEN. ATPDraw™ : The graphical preprocessor to ATP, 2021. Página inicial. Disponível em: http://www.atpdraw.net/index.php. Acesso em: 30 de out. de 2021.
- [6] Canadian/American EMTP User Group (1996). ATP Rule Book. Portland: Can/Am EMTP User Group.